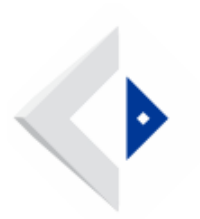

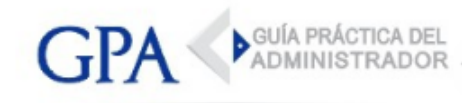

## IRPF 2023 - Plazo para presentar modificaciones ante BPS

El 30 de abril del año siguiente se cierra el ingreso de información respecto al IRPF ante el BPS. A partir de esta fecha, no se aceptarán modificaciones de información que puedan alterar las deducciones presentadas o los anticipos de IRPF realizados.

## Gestión de Modificaciones:

Cualquier modificación de información que resulte en cambios en las deducciones presentadas o los anticipos de IRPF realizados después del cierre del ejercicio deberá ser gestionada directamente ante la DGI.

## Aspectos a Considerar:

Desde el 1º de mayo de 2024, se deben tener en cuenta los siguientes aspectos relativos a la información de ejercicio 2023 y anteriores:

1 - Nóminas y Rectificativas: Toda nómina o rectificativa que comprenda meses del ejercicio 2023 igualmente deberá ser presentada por las empresas contribuyentes ante BPS.

En caso de que la presentación de nóminas o rectificativas de ejercicios vencidos genere reliquidaciones de IRPF, los responsables sustitutos deben gestionar su regularización ante la DGI.

2 - Información de Deducciones: Cualquier alta o modificación de deducciones que abarque uno o más meses del ejercicio anterior no debe ser presentada ante el BPS. Los trabajadores deben informarlo en su declaración jurada anual de IRPF ante la DGI.

3 - Facturación y Pago: El BPS no emitirá facturas ni calculará obligaciones del impuesto (código de pago 104) correspondientes al ejercicio anterior, ni recaudará adeudos pendientes de dicho período. Estas situaciones deben ser gestionadas ante la DGI.

4 - Reportes de Cálculos: Hasta el 30 de abril de cada año, es posible obtener los reportes de cálculos de IRPF por el ejercicio anterior mediante el servicio en línea ["Consultar Declaraciones y Cálculos"](https://www.bps.gub.uy/8770/). Después de esta fecha, debido a la transferencia de información a la DGI, estos reportes dejarán de estar disponibles.

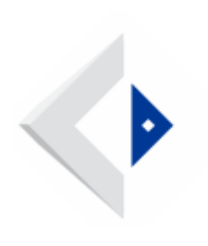

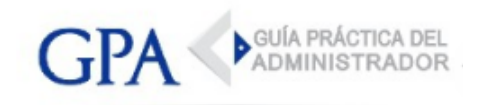